## SAP ABAP table BCSEGMENTS {Segments in the bar chart graphic}

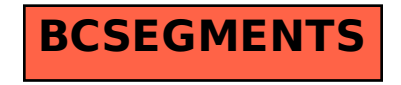